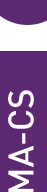

13

# **MATLAB CALCUL SCIENTIFIQUE, ANALYSE ET VISUALISATION**

Matlab est un logiciel puissant de calcul scientifique : il permet de traiter des problèmes mathématiques complexes, de faire l'analyse et la visualisation des données à l'aide d'une interface graphique ergonomique et intuitive. Utilisant au maximum les possibilités du calcul matriciel, Matlab permet de développer et déployer ses propres algorithmes de manière rapide et efficace, y compris pour des profils non-informaticiens.

### **OBJECTIFS**

### Objectifs pédagogiques

**acsystème** 

Prendre en main l'environnement logiciel : calcul numérique, visualisation, environnement de programmation Passer en revue les principales fonctionnalités de Matlab

### **Bénéfices attendus**

Connaître et savoir utiliser l'environnement logiciel Matlab Être autonome sur ses premiers développements

# **PUBLIC**

### Public concerné

Ingénieurs, techniciens, scientifiques, mathématiciens

Niveau du stage Stage d'apprentissage Sujet général

### Pour suivre la formation

Connaissance du calcul matriciel et des bases de la programmation

#### Pour compléter la formation

Formation Matlab : programmation avancée (MA-PA) Formation Simulink : modélisation et simulation de systèmes dynamiques (SI-MS) TP Matlab : études de cas sous Matlab (TP-EC)

# **CONTENU**

### Découvrir l'environnement Matlab

Environnement de développement - Espace de travail - Chargement, traitement et visualisation de données par l'interface

### Manipuler différents types de données

Variables Matlab : Déclaration - Allocation - Variables réservées Matrices : Déclaration - Création - Indexation - Manipulation

### Acquérir les fondamentaux du calcul numérique

Opérateurs arithmétiques - Opérateurs relationnels - Opérateurs logiques - Fonctions mathématiques - Fonctions matricielles - Fonctions statistiques de base

#### Visualiser ses données

Principes de tracé - Édition interactive de graphes - Graphe 2D, graphe 3D, image

Développer ses premiers programmes avec Matlab Éditeur Matlab - Scripts, fonctions - Exécution conditionnelle, boucles - Débogueur Matlab

### Importer et exporter des données

Assistant d'importation - Fonctions de lecture et d'écriture de fichiers texte - Fonctions de lecture de fichiers Excel - Importation et exportation de fichiers binaires

Manipuler des chaînes de caractères Déclaration - Concaténation - Comparaison - Conversion

Faire dialoguer ses programmes avec l'utilisateur Fonctions basiques (interrogation, affichage dans la fenêtre de commande) - Boîtes de dialogue prédéfinies (erreur, avertissement, liste, sélection de fichier…)

## **DÉROULEMENT DE LA FORMATION**

La formation repose sur une démarche participative. Une large part est laissée à la manipulation du logiciel. Celle-ci est indispensable à sa prise en main. Chaque concept présenté sera donc illustré par de petits exemples à mettre en œuvre au fur et à mesure des présentations.

Des exercices plus complexes viendront compléter l'apprentissage. En fin de formation, le formateur et les stagiaires réfléchiront ensemble aux actions envisageables pour la mise en œuvre pratique de ces nouvelles connaissances.

## **ORGANISATION**

Durée : 2 jours Nombre de participants : de 2 à 6 personnes Date et lieu à définir ensemble

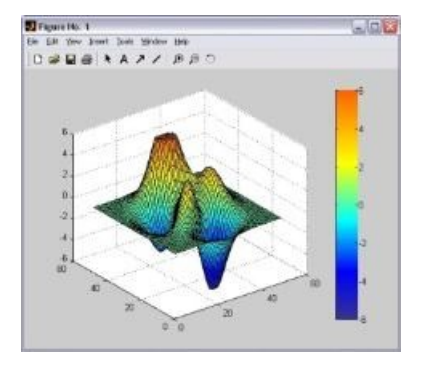

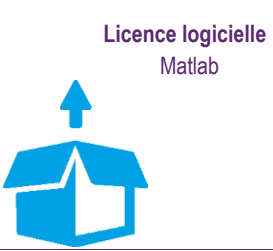